# **Firmware der LED\_IO\_24**

Die LED\_IO\_24 Baugruppe benötigt als Basis für den Betrieb einen **Bootloader**. Auf dem Bootloader läuft die eigentliche **Applikationsfirmware**.

Bei der SMD bestückten LED IO 24 Baugruppen ist der Bootloader + Applikationsfirmware schon vorprogrammiert und Sie können direkt mit Ihrer Makro-Programmierung beginnen.

### **Download LED\_IO\_24 Bootloader:**

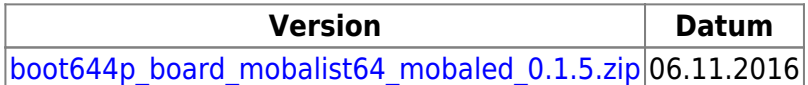

## **Download LED\_IO\_24 Applikationsprogramm:**

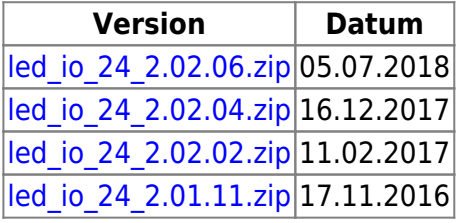

**Wichtiger Hinweis:** Bei Update von früheren Version auf Version 2.02.02 muss neben dem Flash auch das EEPROM neu eingespielt werden. Aus diesem Grund vor dem Update die Makros und Einstellungen sichern und nach dem Update restoren.

# **Änderungen / Changes**

#### **V 02.02.06** (05.07.2018)

• Bei Abfrage aller Zustände (MSG\_LC\_PORT\_QUERY\_ALL) wurden die Inputs nicht korrekt geliefert.

#### **V 02.02.04** (16.12.2017)

• Knoten meldet sich erst nach Reset an

#### **V 02.02.02** (11.02.2017)

- Portumschaltung von LED Ausgang auf Eingang
- Unterstützung für Pullup bei Eingang
- Eingang kann aktiv Low oder High konfiguriert werden
- LED Ausgang gegen GND (gemeinsame Kathode) oder UB+ (gemeinsame Anode) konfigurierbar
- Eingang als Input oder Belegtmelder konfigurierbar
- Entprellzeit konfigurierbar
- Haltezeit für Belegtmelder konfigurierbar

#### **V 02.01.11** (17.11.2016)

- Umbenannt von MOBALED in LED\_IO\_24
- Fehler beim setzen des Zielwerte für Herunterdimmen behoben.

#### **V 02.01.10** (06.11.2016)

• erste freigegebene Version

From: <https://forum.opendcc.de/wiki/> - **BiDiB Wiki**

Permanent link: **[https://forum.opendcc.de/wiki/doku.php?id=led\\_io\\_24:led\\_io\\_24\\_firmware&rev=1530862322](https://forum.opendcc.de/wiki/doku.php?id=led_io_24:led_io_24_firmware&rev=1530862322)**

Last update: **2018/07/06 09:32**

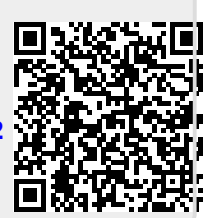